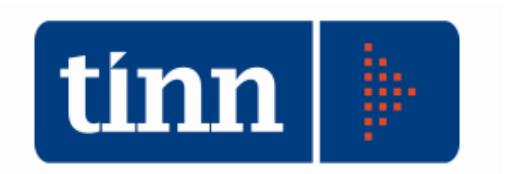

## **APERTURA NUOVO ANNO 2012.**

Posizionarsi sull'**esercizio 2011**.

**BASE**

**Duplicazione Tabelle/Capitoli** (la funzione deve essere lanciata una volta sola):

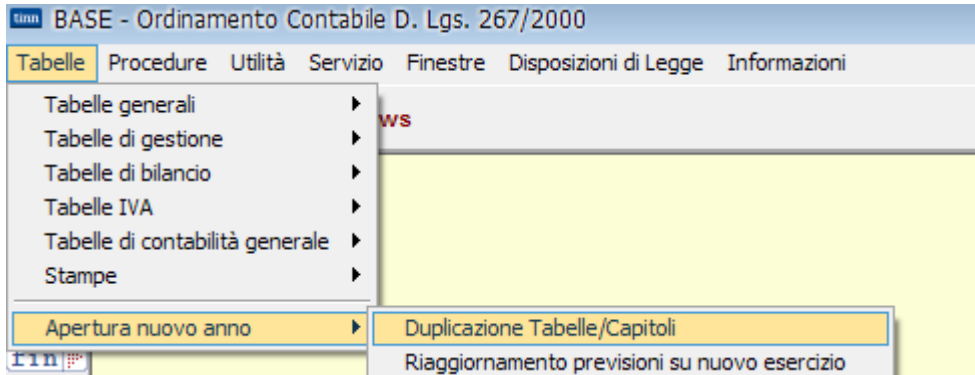

• cliccare su "Avvia" (sul **2012**, verranno create le tabelle ed i capitoli con gli stanziamenti pari all'assestato dell'anno precedente);

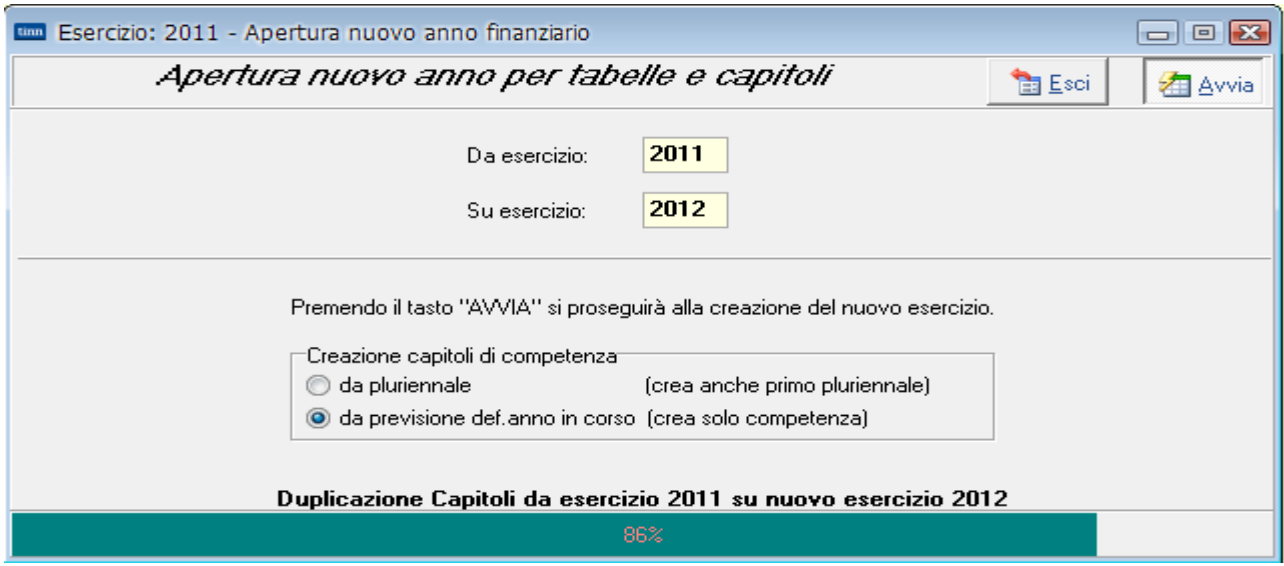

- Se ai capitoli si vuole assegnare, come previsione, il valore dell'assestato dell'anno in corso, selezionare "da previsione def. Anno in corso" (questa scelta creerà i soli valori della competenza).
- Se ai capitoli si vuole assegnare, come previsione, il valore del primo anno del pluriennale dell'anno in corso, selezionare "da pluriennale" (in questo caso si creerà anche il primo anno pluriennale).
- **Don't Riporto Plurierinal su nuovo Esercizio**  $\Box \Box$ **Esci 右** Avvia Entrata **√** Entrata Da A Anno 2012 2013 Titolo Capitolo Articolo **Spesa** V Spesa Da A Anno 2012 2013 Titolo Capitolo INFORMAZIONE  $\boxed{23}$ Articolo Riporto dei residui avvenuto correttamente. Tempo impiegato 00.00.56 Stampa OK Riporto degli Impegni Collegati alle fatture...  $9.9$ Elaborazioni Tempo trascorso  $00.00.00$  $00:00:00$ Tempo residuo
- **ATTENZIONE**: durante l'elaborazione, apparirà la seguente mask per il riporto dei pluriennali:

• Alla fine dell'elaborazione, apparirà la seguente mask:

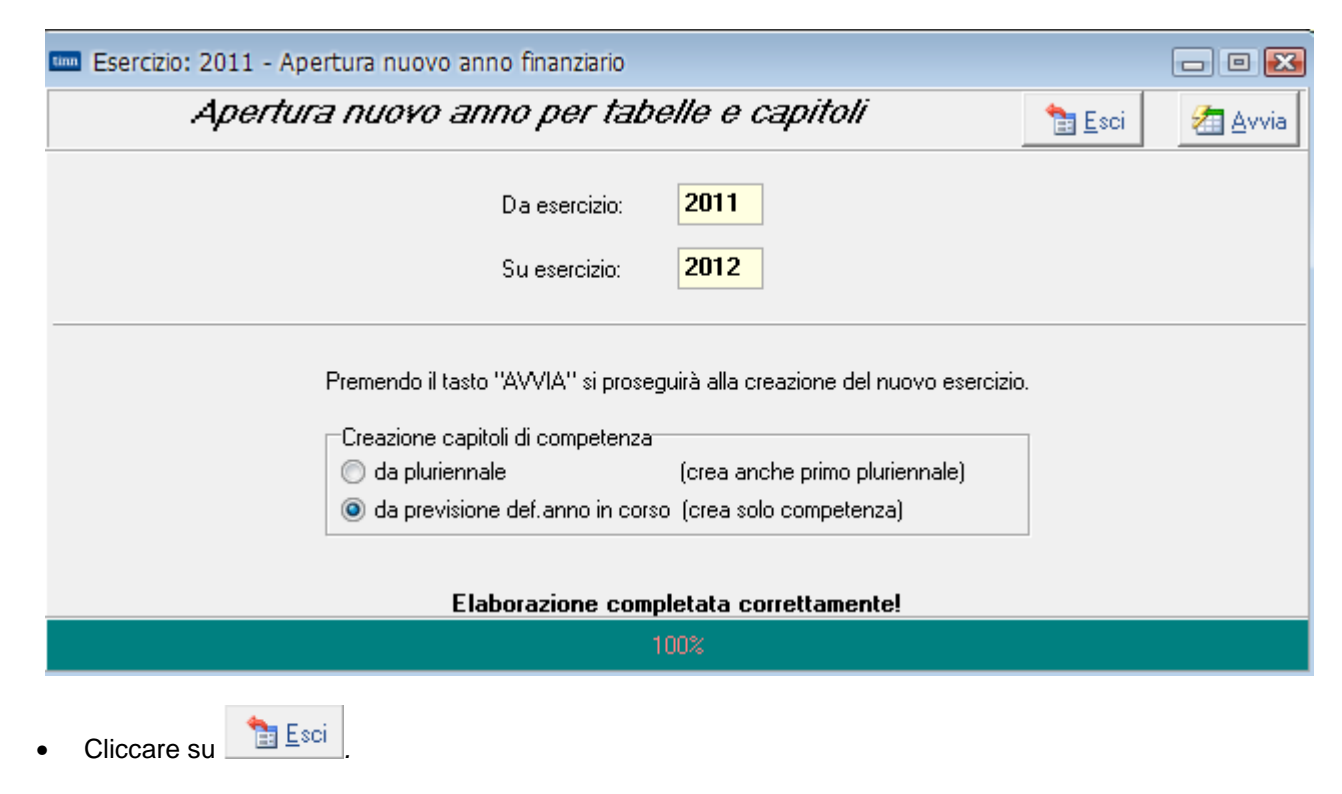

Per operare nel **2012**:

- cliccare su
- digitare **2012** sul campo Esercizio
- inserire la pwd.

## **Riaggiornamento previsioni su nuovo esercizio** (operare nel **2012).**

**ATTENZIONE**: la funzione deve essere lanciata dagli Enti che hanno già aperto l'anno 2012 nel corso del 2011.

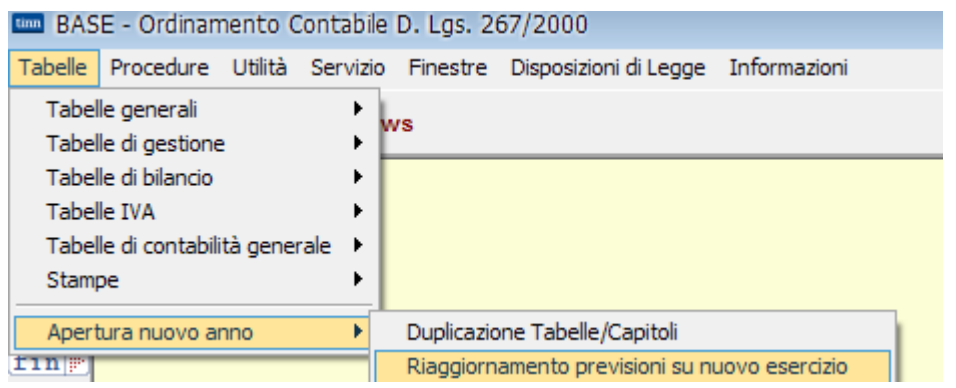

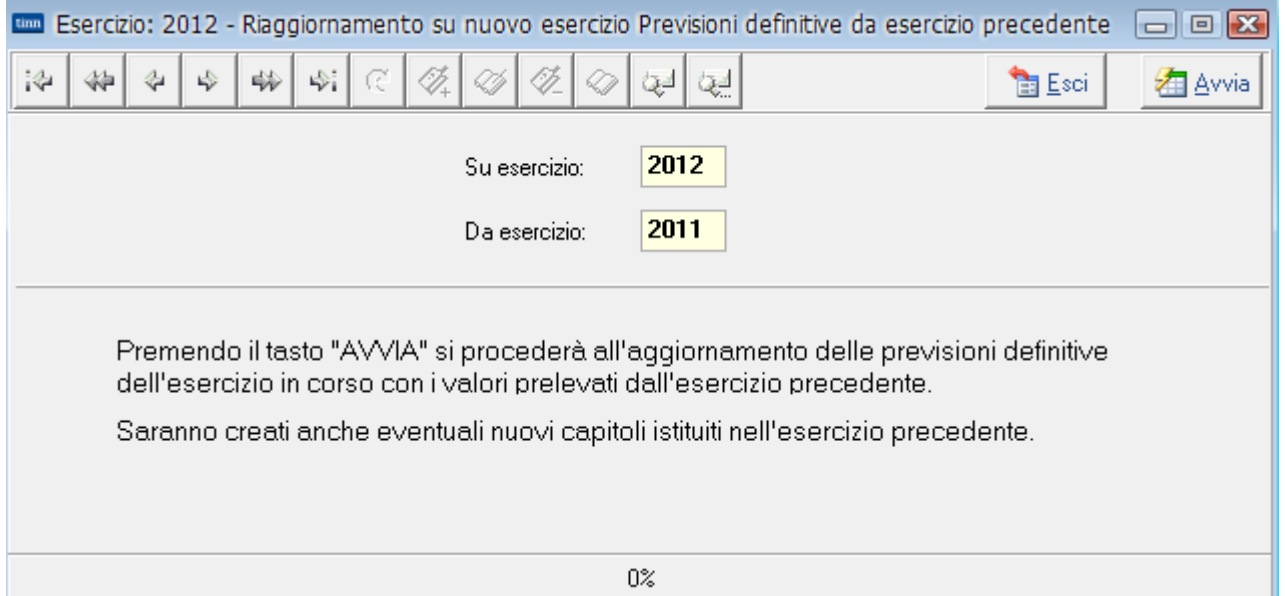

- Esempio: il 2012 viene riaperto ad ottobre 2011 per iniziare ad elaborare il nuovo bilancio 2012.
	- **Esercizio 2011**: tra ottobre e dicembre 2011 vengono effettuate delle variazioni di stanziamento.
	- **Esercizio 2012**: lanciare la funzione di "Riaggiornamento previsioni su nuovo esercizio" per aggiornare la previsione anno precedente sui capitoli del nuovo esercizio; non verranno modificati i nuovi stanziamenti 2012.

**ATTENZIONE**: se nelle variazioni tra ottobre e dicembre 2011 sono stati creati nuovi capitoli, verranno ricreati nel 2012 con lo stanziamento uguale a zero.